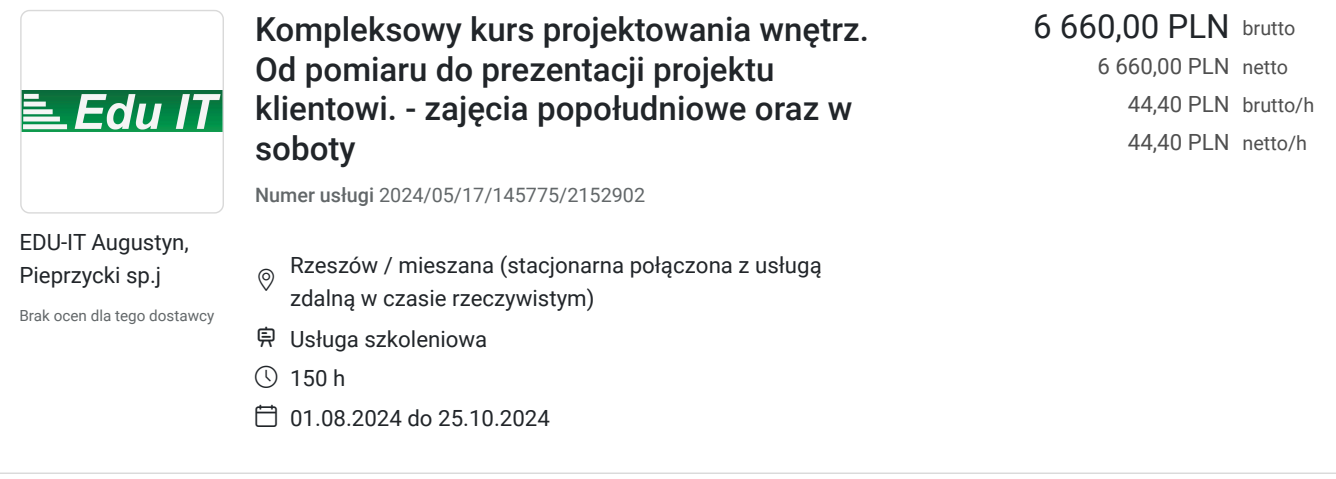

# Informacje podstawowe

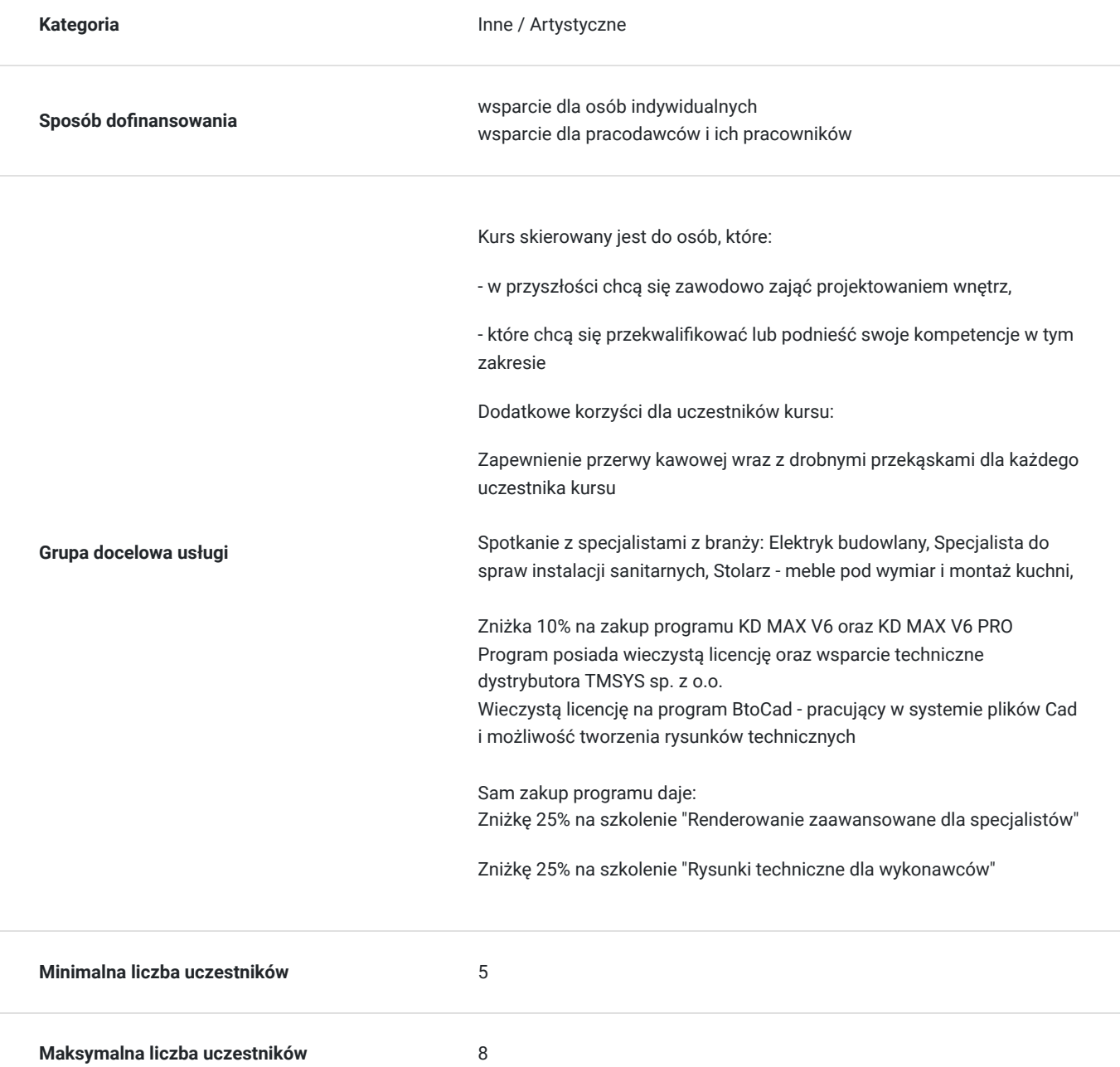

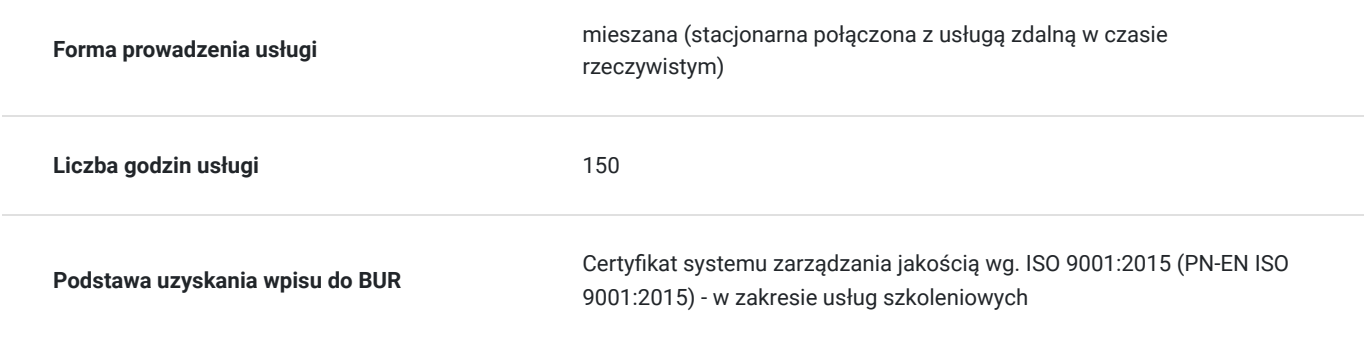

## Cel

#### **Cel edukacyjny**

Ukończenie kursu pozwala osobie nie mającej dotychczas kontaktu z zaawansowanym procesem projektowania i renderowania tworzyć gotowe projekty wnętrz. Dodatkowo pozwala wykonywać zlecone zadania:

- pomiar pomieszczeń
- tworzenie rysunków technicznych (rzuty posadzek, sufitów podwieszanych, punktów elektrycznych i hydraulicznych)
- wizualizacje kolorowe 3D
- teczkę projektową z opisami materiałowymi

### **Efekty uczenia się oraz kryteria weryfikacji ich osiągnięcia i Metody walidacji**

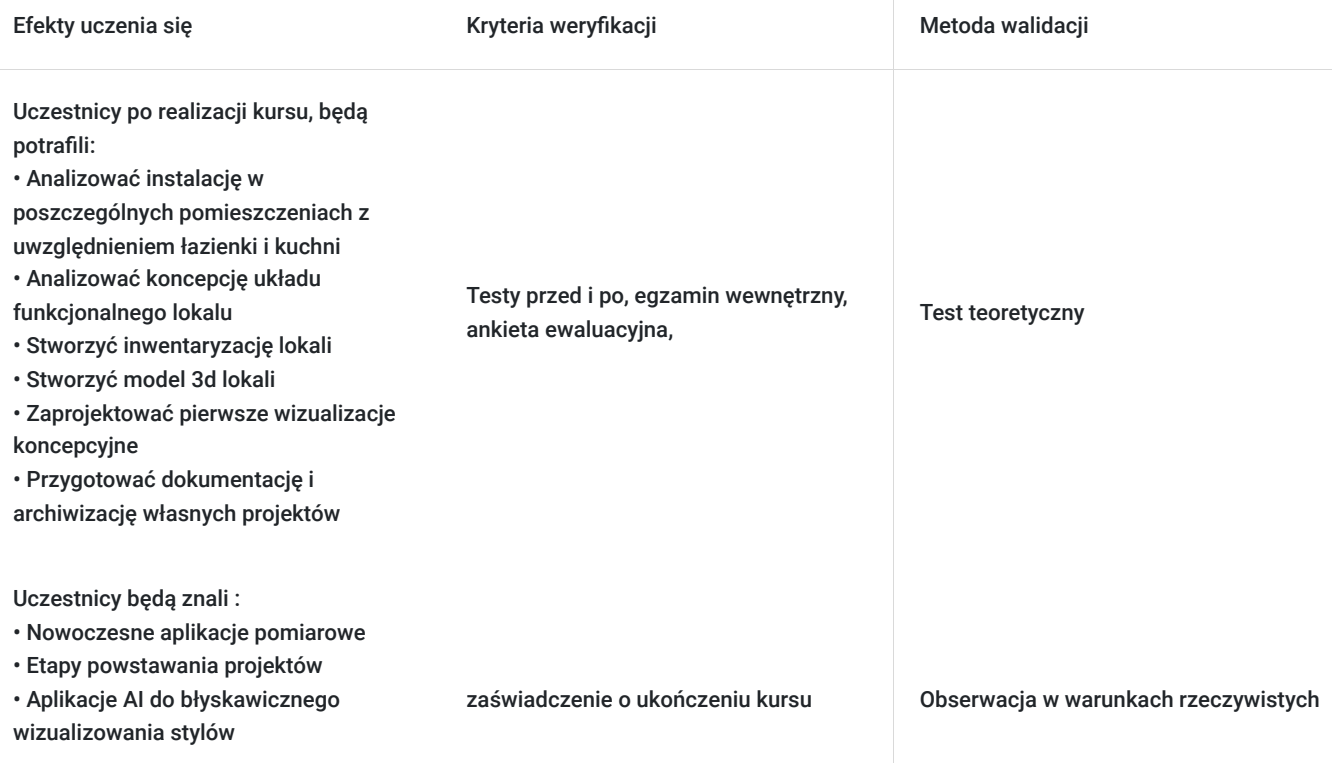

# Kwalifikacje

**Kompetencje**

Usługa prowadzi do nabycia kompetencji.

#### **Warunki uznania kompetencji**

Pytanie 1. Czy dokument potwierdzający uzyskanie kompetencji zawiera opis efektów uczenia się?

Tak

Pytanie 2. Czy dokument potwierdza, że walidacja została przeprowadzona w oparciu o zdefiniowane w efektach uczenia się kryteria ich weryfikacji?

TAK

Pytanie 3. Czy dokument potwierdza zastosowanie rozwiązań zapewniających rozdzielenie procesów kształcenia i szkolenia od walidacji?

TAK

## Program

ETAP - I (pierwszy tydzień)

- Kompleksowa analiza pomiarowa pomieszczeń:
- Specyfika instalacyjna łazienki i kuchni
- Relacje pomieszczeń komunikacja, łazienka, kuchnia i pozostałe
- analiza istniejących instalacji elektrycznych, hydraulicznych, wentylacyjnych i rekuperacji
- wykorzystanie oprogramowania "CamToPlan" przy dokonywaniu inwentaryzacji
- zasady tworzenia rysunków technicznych
- nauka programu BotCad (pliki \*.dwg) i nanoszenie pomiarów pomieszczeń
- egzamin z tworzenia rysunku technicznego projektowanego pomieszczenia.

#### ETAP - II

Tworzenie układów funkcjonalnych projektowanych lokali:

- omówienie materiałów stosowanych w typowych budynkach mieszkalnych
- zasady dotyczące prac remontowych (wyburzenia, modyfikacje drzwi, instalacji elektrycznych i hydraulicznych)
- ergonomia w pomieszczeniach, ciągi komunikacyjne, strefy użytkowe w mieszkaniach i lokalach usługowych
- nauka programu KD Max i nanoszenie plików z programu BotCad w celu szybkiego tworzenia gotowych brył 3D
- tworzenie przestrzeni trójwymiarowych (sufity podwieszane, maskowanie instalacji wentylacyjnych i konstrukcyjnych)
- tworzenie szkiców koncepcyjnych w celu prezentacji przestrzeni w trójwymiarze

- egzamin z tworzenia środowiska 3D wybranego pomieszczenia.

#### ETAP - III

- materiały stosowane w projektowaniu wnętrz
- tworzenie materiałów własnych i tekstur do pracy w programie KD max
- nauka korzystania z klonów i tworzenie własnych bibliotek materiałowych
- pozyskiwanie materiałów do baz od producentów
- ustawianie kamer, kadrowanie i poruszanie się w przestrzeni 3D w celu optymalizacji przyszłych wizualizacji
- ustawienia światła w renderowanej scenie
- egzamin z tworzenia środowiska 3D projektowanego pomieszczenia

- zapisywanie, katalogowanie i przechowywanie plików w chmurze (dysk google)

- tworzenie dokumentacji projektowanego wnętrza
- nauka podstaw programu Canva w celu sporządzenia teczki projektowej

- egzamin - tworzenie kompleksowe projektu wybranego pomieszczenia od pomiaru do prezentacji dla klienta

## Harmonogram

Liczba przedmiotów/zajęć: 0

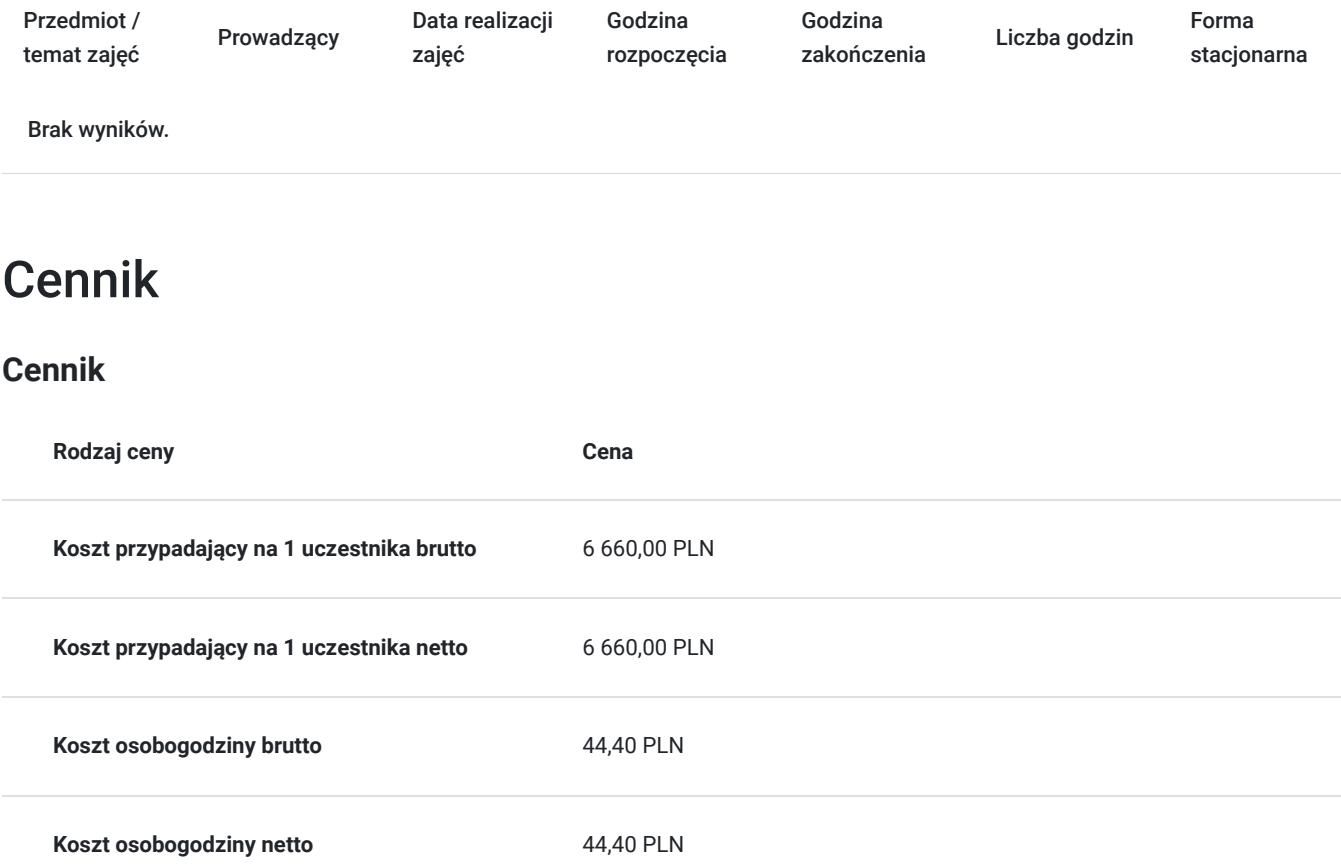

## Prowadzący

Liczba prowadzących: 1

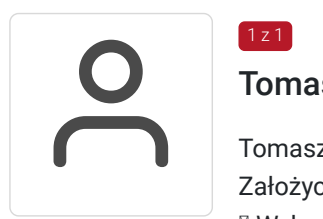

#### $1z1$ Tomasz Drozd

Tomasz Drozd

Założyciel firmy Pracownia Projektowo – Wnętrzarska ART-DOM, Doświadczenie: Wykonywanie odręcznych rysunków poglądowych, Wykonywanie pomiarów i inwentaryzacji projektowanych pomieszczeń, <sup>M</sup> Przygotowywanie projektów wstępnych, <sup>M</sup> Ustawianie oświetlenia, okablowania specjalistycznego, modernizacja istniejących planów instalacji elektrycznych i hydraulicznych, Profesjonalna aranżacja wnętrz (mieszkania, domy, biura, sale konferencyjne,

hotele, restauracje), <sup>o</sup> Wykonywanie dokumentacji technicznej potrzebnej do realizacji projektu <sup>o</sup> Nadzór autorski.

Współpraca jako projektant z firmami z branży projektowo – budowlanej:  $\mathbb{Z}_p$ Centrum Budowlane BOZ Rzeszów", N "Andbud. Salon Łazienek. Technika Grzewcza.", N "Salon Dekorian - Rzeszów" (kanadyjskie farby PARA), Ø "Castorama Rzeszów", i in.

# Informacje dodatkowe

### **Informacje o materiałach dla uczestników usługi**

Przystępując do kursu należy sprawdzić czy:

- 1. Potrafisz płynnie poruszać się programie Windows.
- (zakładanie katalogów, zmiana nazw i przenoszenie wielu plików na raz, tworzenie kopii itp)
- 2. Potrafisz założyć adres poczty Gmail oraz poruszasz się w zarządzaniu plikami na dysku google

3. Umiesz posługiwać się programem Paint w celu pobierania grafiki, zmianu jej rozmiaru oraz jakości posiadanych plików

## Warunki techniczne

W części online konieczny komputer wraz z podłączeniem Internetowym.

# Adres

ul. św. Rocha 65 35-330 Rzeszów woj. podkarpackie

#### **Udogodnienia w miejscu realizacji usługi**

- Klimatyzacja
- Wi-fi
- Laboratorium komputerowe
- Udogodnienia dla osób ze szczególnymi potrzebami

## Kontakt

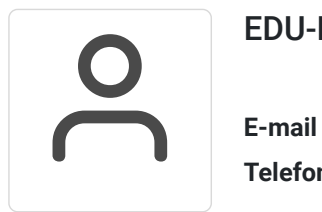

EDU-IT Augustyn, Pieprzycki sp.j.

**E-mail** jadwiga.szot@edu-it.com.pl **Telefon** (+48) 720 801 851